# Boletín UNAMente Robótica

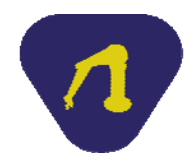

#### **Año 4 N° 12 Publicación Bimestral Marzo de 2017**

EL pasado 12 de septiembre iniciaron las inscripciones para el MOOC (Massive Open Online Course) curso en línea masivo abierto, **Arduino y algunas aplicaciones**, elaborado en la Facultad de Ingeniería (FI) de la UNAM y distribuido por Coursera, uno de los principales distribuidores de cursos en línea de las mejores universidades del mundo. Las sesiones formalmente empezaron el 26 de septiembre y al 4 de octubre contaba ya con aproximadamente 2600 participantes activos.

En este curso participamos, por parte de la FI, Alfredo Arenas G, Yukihiro Minami K, Lorenzo O Miranda C, Evelyn Salazar G, y al principio Ricardo Garibay M, y por parte de la CUAED (Coordinación de la Universidad Abierta y Educación Distancia) de la UNAM, Mara M Arellano O, M Itzel López S, I Anais Pereda A, M Valeria Cruz S y Magdiel Sánchez M, quienes fueron los encargados de la producción y revisión pedagógica.

El curso fue resultado de una invitación expresa de la CUAED, a la que accedimos con mucho gusto, pues desde 2012 varios profesores de ingeniería trabajamos bajo el esquema del aprendizaje basado en problemas (ABP), con el cual los alumnos, a través de la elaboración de algún prototipo, aplican los contenidos de alguna asignatura de Ciencias Básicas en la elaboración de algún proyecto y lo controlan por medio de la tarjeta de desarrollo Arduino.

De esta forma se han desarrollado diferentes proyectos, como medidor de coeficiente de fricción en Estática, domótica en Dibujo, disparadores controlados en Cinemática y Dinámica, por mencionar algunos, y lo que tienen en común estos proyectos es que son controlados con la tarjeta Arduino. Y dado que requeríamos enseñar a los alumnos cómo emplear dicha tarjeta, se hizo por medio de cursos-taller extracurriculares, en donde algunos estudiantes podían asistir, durante tres semanas a dos sesiones de dos horas cada una y con ello pudieran controlar su prototipo.

Posteriormente, los alumnos después de observar vídeos que se subieron al sitio UNAMente Robótica, pudieron adelantar por sí mismos dos prácticas, con lo que se redujo en una sesión los cursos extracurriculares, y los alumnos podían tener mayor información para el desarrollo de sus modelos. Es por esto que cuando nos invitaron a la realización de un curso, accedimos con gusto, pues vimos la posibilidad de llegar a un público más amplio y por lo mismo empezaron a surgir algunas inquietudes, pues no sólo queríamos llegar los estudiantes de la FI, sino a todos aquéllos que tuvieran inquietud en desarrollar prototipos y aprender el uso de Arduino. Así que pensamos en un público más general y con cobertura incluso más allá del territorio nacional.

La idea del curso era desarrollar dos modelos con base en los cuales los alumnos aprendieran el uso de la tarjeta por un lado, y por otro que aprendieran los principales instrucciones de control en programación, lo que de forma automática eliminaba los proyectos que ya teníamos desarrollados para la FI, pues son para una audiencia específica y se requería llegar a una población más general, así que los proyectos elegidos fueron la realización de un prototipo de señalización para ciclistas y un pastillero inteligente, el cual por medio de dos alarmas, una acústica y otra óptica, "avise" al usuario que ya es la hora de la toma de algún medicamento, previa programación del pastillero.

Sabemos que varios alumnos del Colegio de Ciencias y Humanidades y de la Escuela Nacional Preparatoria trabajan con la tarjeta Arduino, así que también puede ser de su interés este curso, además de todos aquéllos que tengan gusto por el desarrollo de prototipos. Se han eliminado así los cursos extracurriculares, a los cuales no todos los alumnos que desarrollaban proyectos podían asistir, y se ha ampliado su cobertura a todos los alumnos que realizan dichos proyectos, con las ventajas que ofrece todo MOOC, abierto libre y gratuito.

A pesar de que la evaluación de los MOOC en general está en revisión por parte de los especialistas en educación, no cabe duda que en particular para la FI va a ser de provecho, en especial a los profesores que trabajamos con el ABP y hacemos uso de la tarjeta Arduino, pues los alumnos ya no tendrán que dedicar un horario específico para aprender cómo utilizarlo, y todos los integrantes del equipo pueden acceder a dicho curso. Esperamos apreciable lector, que te des la oportunidad de visitar nuestro curso y que puedas fabricar tu pastillero o tu prototipo de chaleco señalizador, porque seguramente te surgirán ideas para desarrollar ese proyecto en el cual estás pensando.

#### **Alfredo Arenas González Profesor de la Facultad de Ingeniería, UNAM**

#### **Describiendo el MOOC Arduino y algunas aplicaciones**

En estos tiempos, en el que internet juega un papel muy importante en la vida de las nuevas generaciones, el mundo de la educación también se ha trasladado a este medio. Haciendo la siguiente analogía, suponiendo que todas las aplicaciones que utilizan internet son una tremenda esfera que empuja a las fichas de dominó formadas y en posición vertical sobre el piso que serían los países que las utilizan, en la que la primera ficha tira a la segunda y ésta a la tercera y así

sucesivamente … el uso de internet se ha vuelto un catalizador mundial. La Facultad de Ingeniería se une a esta nueva era de educación en línea y crea un MOOC.

# **¿Qué es un MOOC?**

Es un Massive Open Online Course por sus siglas en inglés, y su traducción al español se entiende como curso en línea, masivo y abierto.

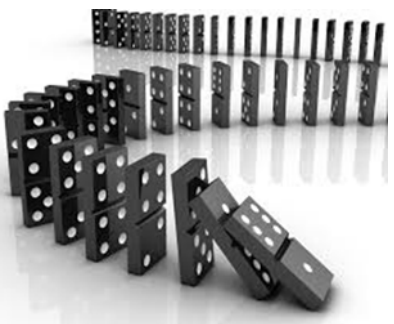

Es un curso en línea que se aloja generalmente en una plataforma que contiene todo el material del curso y lleva el registro y estadísticas de cada uno de los participantes, se dice que es abierto, porque cualquier persona puede inscribirse, para lo cual sólo requiere de una cuenta de correo electrónico, generar una contraseña y listo, y debido a esta característica se convierte en un curso masivo, pues se inscriben muchos participantes de todas partes del mundo.

# **¿Qué hace?**

Los MOOC enseñan a través del material que un grupo de expertos generaron sobre un tema en particular. En específico el MOOC que se realizó en la Facultad de Ingeniería en la División de Ciencias Básicas lleva por título *Arduino y* 

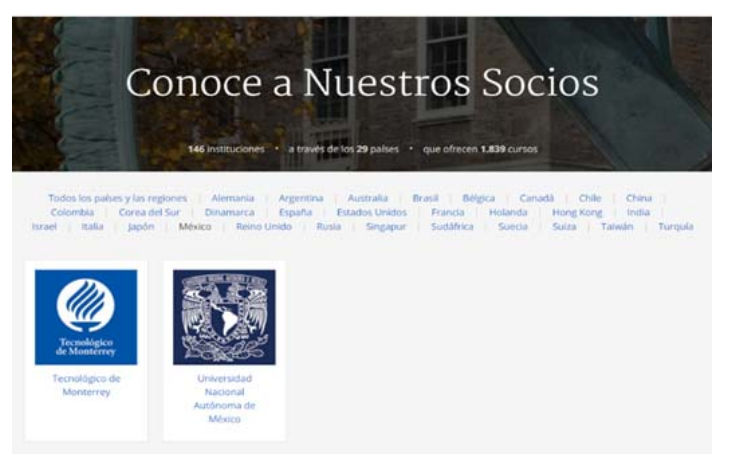

*Figura 1 Imagen de la página de los socios de Coursera.*

*algunas aplicaciones,* y se aloja en la plataforma de cursos en línea Coursera, que es una plataforma de educación virtual desarrollada por académicos de la Universidad de Stanford con el fin de brindar oferta de educación masiva a la población, con cursos en inglés, español, francés, italiano y chino. Coursera ofrece cursos, tanto gratuitos como de pago, sobre temas variados a niveles universitarios, pero abiertos a todos los sectores de la población (Wikipedia, 2017).

Esta plataforma tiene convenios con 146 instituciones educativas de 29 países, las cuales realizan sus cursos y Coursera les proporciona la infraestructura digital adecuada para cada uno de ellos; por ello actualmente cuenta con un catálogo de 1,839 cursos (Coursera, 2017). En México sólo tiene convenio con dos universidades: el Tecnológico de Monterrey y la Universidad Nacional Autónoma de México.

# **¿Para qué sirve?**

Está por demás especificar para qué sirve un MOOC, "es para aprender más", sin embargo, en nuestro caso particular el curso *Arduino y algunas aplicaciones*, le explicará de la forma más sencilla posible al participante, algunos aspectos básicos de programación de la tarjeta Arduino, además le dará una breve pincelada de la historia de los microcontroladores y el surgimiento de la tarjeta Arduino. Lo más interesante es que la programación la explicará al mismo tiempo que los participantes crean un par de proyectos, que podrán ver funcionando al finalizar el curso.

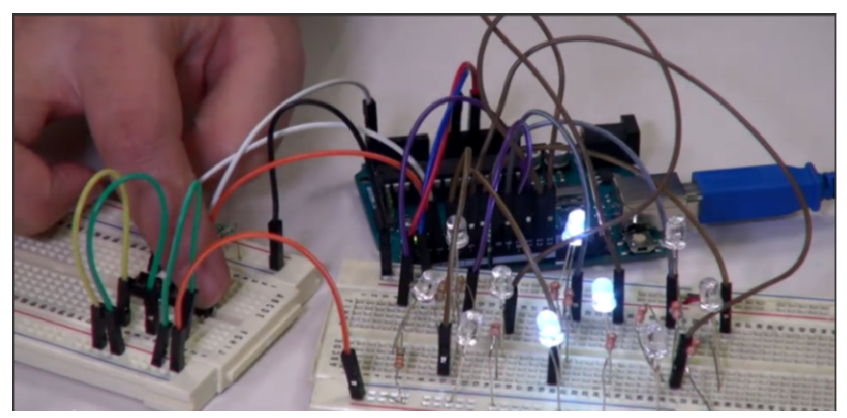

*Figura 2 Prototipo de señalización para ciclistas.* 

El primer dispositivo que construirá el participante que se inscribe al curso es un prototipo de señalización para ciclistas, mostrado en la figura 2, que a través de un conjunto de diez leds indicará a partir de la simulación de una flecha, que se dará una vuelta a la derecha, a la izquierda, hará alto o que continuará por el camino, que indiscutiblemente podría utilizar un ciclista para indicar sus movimientos.

El segundo proyecto es un pastillero inteligente, mostrado en la figura 3, que te puede ser de gran utilidad, ya que a partir de una alarma luminosa y otra auditiva te avisará en qué momento te toca tomar a ti o a un familiar su medicamento, y lo mejor de todo es que te proporcionará a través del movimiento de un motor los medicamentos que debes consumir, y en una pantalla LCD te indicará la hora exacta de la toma.

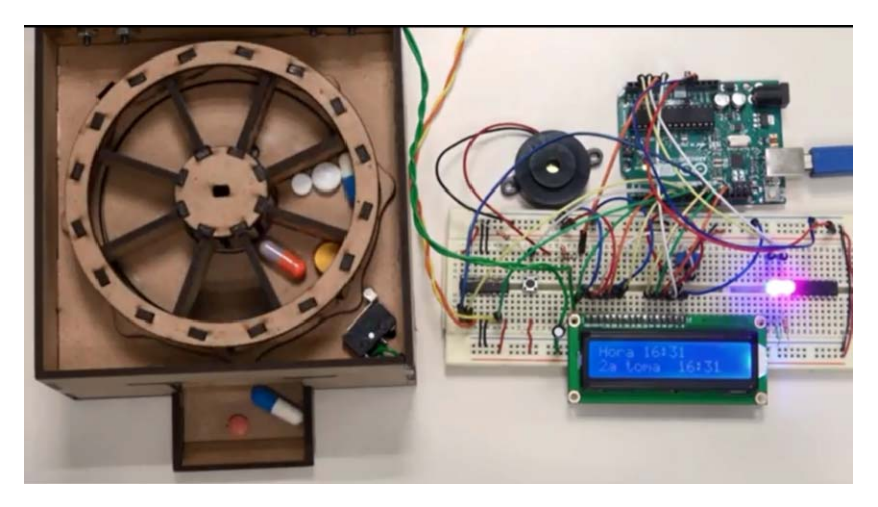

*Figura 3 Pastillero inteligente.* 

#### **¿Para qué sirve lo que hace?**

La realización de estos proyectos, le darán a conocer a los participantes algunas sentencias básicas de programación, les mostrará cómo declarar entradas y salidas digitales, cómo hacer que un motor de CD se mueva y se detenga en ciertos intervalos de tiempo, realizar la conexión de un botón interruptor o pushbutton, un buzzer, un led, un resistor, así como el uso y programación de un sensor y de una pantalla LCD.

#### **¿Por qué hicimos un MOOC en el proyecto?**

Cómo pudiste leer anteriormente, la UNAM es una de las dos Universidades que trabajan con Coursera, debido a ello todo lo que se presente debe ser de gran calidad. Nosotros afortunadamente estuvimos cobijados por la Coordinación de Universidad Abierta y Educación a Distancia, CUAED, que es la dependencia dentro de la UNAM que trabaja todos los cursos en línea que ofrecen todas las Facultades y Escuelas Superiores y de Educación Media Superior de la UNAM.

Fue una excelente oportunidad que recibimos por parte de CUAED, que aunque nosotros ya teníamos material en línea y clases presenciales que se impartían en cursos extracurriculares, no estaba organizado de la forma en la que quedó en el MOOC. Además, ahora el beneficio se extendió a más estudiantes y participantes interesados en aprender el uso de la tarjeta Arduino.

#### **¿Cómo lo hicimos?**

Este MOOC, lo hicimos pensando en participantes que tuvieran en primer lugar el deseo de querer aprender el uso de la tarjeta Arduino, después se generó el material de tal forma que cualquier persona, inclusive con poco conocimiento de programación, siguiera las indicaciones paso a paso y lograra dar las instrucciones adecuadas para programar la tarjeta y realizar la tarea solicitada.

Tanto el material escrito, como los videos que forman parte del contenido del curso son muy ilustrativos y llevan al participante de la mano a desarrollar sus prototipos en tres semanas de trabajo. Asimismo, tiene cuestionarios que evalúan qué tanto ha aprendido, tienen la posibilidad de preguntar a los expertos, si tienen alguna duda y alternativas de solución a las problemáticas que pudieran presentarse, y además compartir experiencias en los foros con participantes de otros países del mundo y además poder calificar su proyectos como algunos de ellos calificarán los tuyos.

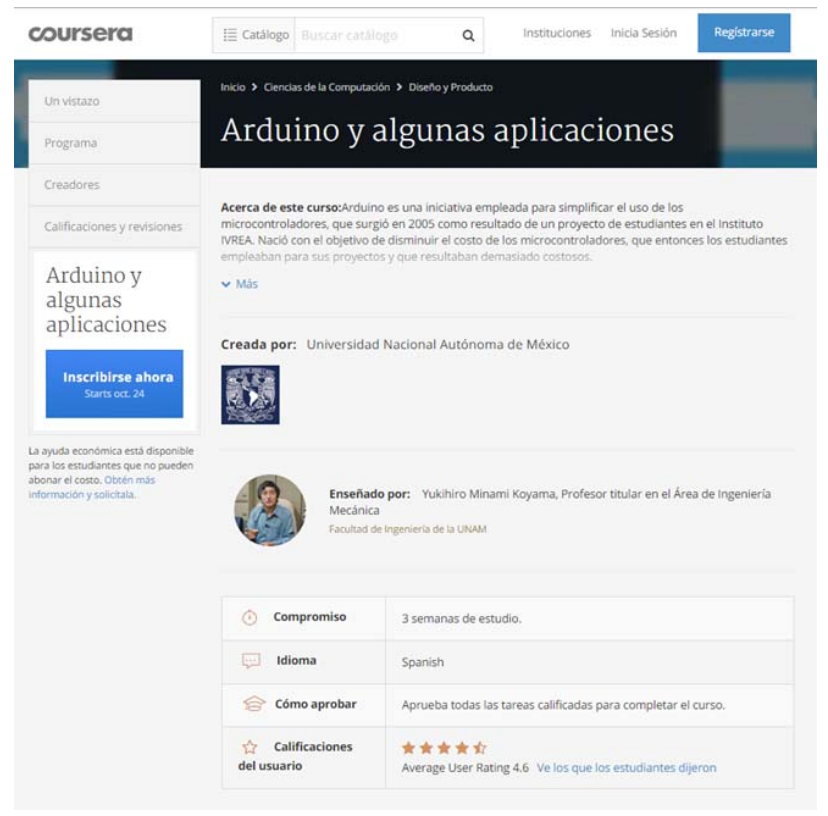

*Figura 4 Pantalla de inicio del curso Arduino y algunas aplicaciones.* 

Te invitamos a que te inscribas al curso, ingresando a la página cuya imagen se muestra en la figura 4. Será una aventura muy entretenida y aprenderás lo básico de la tarjeta Arduino, y una vez vivida la experiencia, podrás recomendar a tus amigos y conocidos. La dirección electrónica del curso es:

https://www.coursera.org/learn/arduino-aplicaciones#creators.

# *Evelyn Salazar Guerrero Profesora de la Facultad de Ingeniería, UNAM*

# **¿Experto yo?**

En febrero de 2015, durante la junta semanal vespertina del proyecto PE109415 denominado "Aplicación del aprendizaje basado en problemas (ABP) y el colaborativo (AC) ---", Yukihiro Minami, responsable de dicho proyecto, nos presentó a los asistentes la invitación que hacía el M. en I. Ricardo Garibay a participar en la creación de un curso en línea para la Coordinación de Universidad Abierta y Educación a Distancia (CUAED) de la UNAM. El curso se llamaría "Sistemas embebidos"… ¿Sistemas qué? ¿Qué es eso? Como siempre, Yukihiro comenzó, cual maestro Zen, a explicarme pacientemente (o explicarnos, porque no sé si los demás también tenían la misma duda) que un sistema embebido contiene un microcontrolador; que sirven para realizar diversas tareas; que este tipo de sistemas los tenemos en diversos aparatos, como es el caso, entre otros, de un cajero automático, o en un horno de microondas o en un sistema de seguridad automatizado; y que ésta era una magnífica oportunidad para continuar empleando la tarjeta Arduino en la enseñanza de las asignaturas de Ciencias Básicas a través de las estrategias del ABP y del AC, según lo establecían los objetivos del proyecto PAPIME en cuestión. Después de la extensa aclaración, se acordó aceptar la propuesta, pero a la pregunta ¿Quién le entra? la respuesta fue un silencio prolongado y un continuo intercambio de miradas entre los asistentes a la junta, como diciendo: ¡Pus, éntrale tú! ¿no?

La decisión grupal fue que, además de Yukihiro, participaríamos Evelyn Salazar, Alfredo Arenas y yo. Yukihiro porque conocía el funcionamiento de estos sistemas; Evelyn porque desde hacía tiempo había estado involucrada en trabajos con la CUAED; Alfredo por su interés en el manejo de la tarjeta Arduino, y yo por mi manifiesta intención de poner en marcha algún curso en la modalidad en línea.

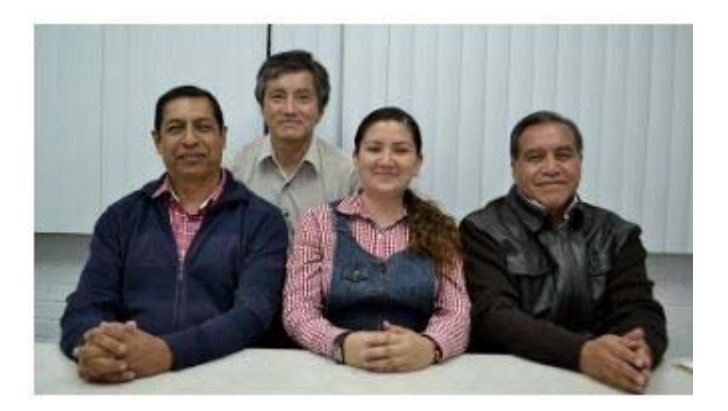

*Figura 1 Los autores del MOOC Arduino y algunas aplicaciones.*

Fue así que en marzo de 2015 tuvimos nuestra primera reunión con directivos de la CUAED, pertenecientes a las áreas de Proyectos y Vinculación y de Tecnologías de la Información. En esa sesión se nos explicaron varias cosas. En primer lugar, que el curso sería una colaboración entre la UNAM y Coursera, siendo la CUAED y la Facultad de Ingeniería de la UNAM los responsables de generar el material para el curso, mientras que la distribución del contenido a nivel mundial lo haría Coursera a través de su plataforma educativa virtual. En el segundo asunto abordado, se nos explicó en qué consistía un MOOC, Massive Online Open Course, o un curso en línea ofrecido en forma masiva y disponible en cualquier momento; se nos explicó que el participante podía optar por tomar el curso en forma completamente gratuita, o adquirir, previo pago, un certificado expedido por Coursera que le permitiría comprobar que completó exitosamente las actividades del curso.

El tercer tema tratado fue relativo a cumplir ciertas reglas establecidas por la plataforma virtual, como acotar una fecha límite de entrega del material, dividir el curso en lecciones, establecer la duración del curso, y generar cuestionarios y formas de evaluar el aprendizaje de los participantes. El cuarto señalamiento fue muy importante: cuidar el lenguaje empleado porque, a pesar de tratarse de un tema técnico e ingenieril, existía el posible interés de inscribirse de personas no familiarizadas con términos de ese tipo.

La quinta indicación resultó ser crucial para la creación del curso: contaríamos con el asesoramiento de Mara Arellano O. e Itzel López S., dos jóvenes pedagogas quienes se encargarían de vigilar el cuarto punto, así como despejarnos las dudas que fueran surgiendo a lo largo de la creación del MOOC. Ellas serían el enlace entre nosotros y las autoridades del área de Proyectos y Vinculación de la CUAED. De esta manera quedó conformado el equipo inicial de trabajo, dos pedagogas y cinco ingenieros. Al salir de la reunión todos los ingenieros quedamos con el título de "Expertos en sistemas embebidos". Pensé: ¿Todos somos expertos en ello? Me parece que en el equipo de Ingeniería sólo hay dos ¿Experto yo en sistemas embebidos? ¡Claro que no! ... bueno, a ver qué pasa.

La planeación del contenido del MOOC comenzó de inmediato y se determinó que se solicitaría la construcción de dos prototipos. En el primero se trataría que el participante del curso lograra programar, mediante la tarjeta Arduino, un tablero con diodos emisores de luz, o leds por el acrónimo en inglés (light emitting diodes), que eventualmente pudiera ser adherido a un chaleco para ciclista, con el fin de que éste pudiera indicar los movimientos de vuelta a la derecha, vuelta a la izquierda y alto, a través del control de los leds del tablero. El segundo prototipo sería un pastillero inteligente que tuviera varios compartimentos giratorios para alojar distintas pastillas y que avisara la hora de toma de cada medicamento. El aviso se haría mediante la activación de una alarma (buzzer) y de una pantalla de cristal líquido, o LCD por sus siglas en la lengua de Shakespeare (Liquid Crystal Display).

Las pedagogas Mara e Itzel nos explicaron que lo adecuado para el desarrollo del MOOC era trabajar mediante la producción de "escaletas", consistentes en un formato escrito en el que en seis columnas se anotan los siguientes datos: Número de escena, Texto, Imagen, Audio, Material de apoyo visual/efectos, Duración. Este formato me hizo recordar la producción de un storyboard que alguna vez estudiamos Alfredo Arenas y yo, en un Diplomado de "Integración de medios en formatos CD, DVD y WEB" entre 2007 y 2008, durante el cual Alfredo Arenas se encargó que los recesos o "coffee breaks" de 15 minutos entre clase y clase se convirtieran en memorables comilonas de media hora.

Los meses siguientes fueron de arduo quehacer bajo la dirección única de nuestro experto maestro Zen, porque, en el trayecto del camino, el avezado adicional en el tema ya no pudo continuar con el proyecto MOOC debido a compromisos adquiridos. De los cinco sujetos iniciales que conformaba el equipo de Ingeniería, sólo quedamos cuatro. La forma inicial habitual de trabajo consistió en que Yukihiro nos explicaba el funcionamiento del prototipo en turno a desarrollar, nos repartíamos las tareas, establecíamos acuerdos acerca de lo que el equipo presentaría a Mara e Itzel, nos reuníamos con ellas quienes, o nos hacían observaciones al momento, o se llevaban el material y después nos enviaban sus sugerencias y comentarios.

A pesar de ser personas legas en programación y Arduino, sus aportaciones fueron muy valiosas precisamente porque su desconocimiento de los temas hacía que formularan preguntas y observaciones que no nos habíamos planteado, y que a la postre generaron un material más claro y explícito acerca de lo que deseábamos expresar en los vídeos. Su trabajo pedagógico de vigilar que el contenido del curso fluyera adecuadamente y que tuviera coherencia se cumplió de manera sobresaliente, según mi parecer.

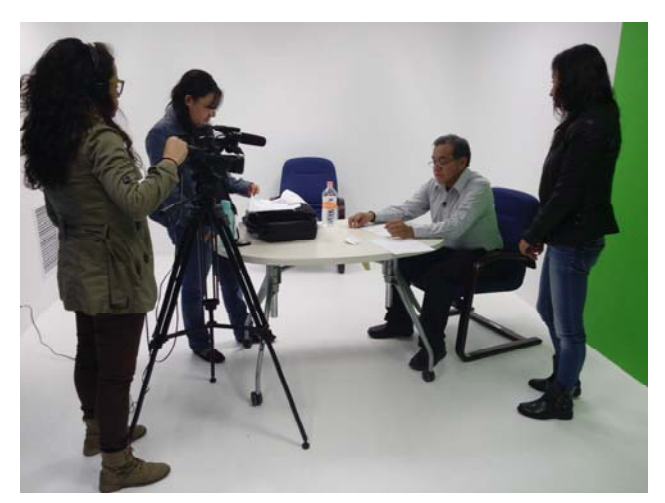

*Figura 2 Toma de uno de los segmentos de vídeo en el estudio de la CUAED.* 

Una vez concluidas y aprobadas todas las escaletas, se inició la grabación de los 17 vídeos que conforman el curso, comenzando con la grabación de las escenas que sólo requerían voz en off, es decir, la transmisión de voz de un individuo

que no aparece en el vídeo, y concluyendo con aquéllas en que era indispensable el uso del estudio de televisión de la CUAED porque la escena marcaba que el "experto" apareciera a cuadro. Las grabaciones comenzaron el 3 de febrero y concluyeron el 9 de agosto de 2016. Este periodo fue muy agradable, porque además de aprender las cosas inherentes al proceso de grabación, tales como el aislamiento del cuarto, el equipo empleado, la entonación de voz, la vestimenta usada y sus colores adecuados, también inevitablemente se cometieron errores, presentándose situaciones que nos provocaron muchas risas, tal y como lo vemos en TV en las secciones denominadas "detrás de cámara".

En cuanto se tuvieron las primeras grabaciones, se inició el proceso de integración del material y su posproducción, de modo que a partir de abril comenzamos la revisión de los vídeos que el área de integración nos enviaba para que contaran con nuestro visto bueno; en caso contrario, hacíamos las observaciones pertinentes y las solicitudes de cambio. En esta época fue cuando se pidió modificar el nombre del MOOC, pasando de "Sistemas embebidos" a "Arduino y algunas aplicaciones", lo cual me tranquilizó, aunque aún no podría sentirme con el rango de "experto".

Mi punto de vista es que el 95% del material definitivo quedó a nuestra entera satisfacción. El restante 5% no se pudo arreglar debido a la presión que tuvo la CUAED para entregarle el material a Coursera. El MOOC salió a la luz el 12 de septiembre de 2016, pero para lograrlo, la CUAED ejerció presión sobre nosotros para entregar todo el material durante la primera quincena de agosto, mientras que Coursera presionó a la CUAED para que el equipo de posproducción integrara todo el material a más tardar el 30 de agosto y así cumplir con el calendario pactado. De haber quebrantado las fechas establecidas, Coursera habría cancelado definitivamente el MOOC, y el trabajo realizado desde marzo de 2015 no se hubiera distribuido en su plataforma virtual, lo cual habría sido una verdadera desgracia.

Lo anterior explica las fallas u omisiones que podrían haberse cometido durante el curso, por lo que, estimados lectores, les invitamos a inscribirse al MOOC "Arduino y algunas aplicaciones". Además de aprender los fundamentos de electrónica y de la programación de la tarjeta Arduino, solicitamos nos hagan llegar sus comentarios, sugerencias y observaciones. Ellos nos permitirán mejorarlo, pero además seguir nosotros aprendiendo de ustedes. Porque en un MOOC se trata de eso: aprender en comunidad ayudándonos unos a otros, y no de ponerle al compañero trabas y obstáculos durante su proceso de aprendizaje.

Cada vez me convenzo que la producción de MOOCs será una alternativa importante en el campo educativo porque ellos ofrecen características pedagógicas que muchos estudiantes están buscando tales como: estudiar al ritmo que desean, aprender en forma colaborativa, y hacer uso de internet y de las distintas Tecnologías de la Información y la Comunicación.

Si bien es cierto que no soy experto en el manejo de Arduino, el colaborar en el diseño y elaboración de este MOOC me ha permitido aprender muchas cosas que desde el punto de vista pedagógico me interesaban, como el desarrollar discursos y guiones dirigidos a la enseñanza virtual, la realización de vídeos con fines educativos, el asomarme un poco al mundo de la edición de vídeos, sonorización y locución, cómo y cuándo hacer uso de imágenes y pistas sonoras que cuentan con derechos de autor, y el ver integrado un producto multidisciplinario en el que intervinieron ingenieros, pedagogas, técnicos de audio y vídeo, creadores de animaciones y productos multimedia; todos ellos trabajando con el fin de ofrecer un producto educativo accesible, comprensible y de calidad.

Estimados lectores, les reitero la invitación a vivir la experiencia de tomar el curso "Arduino y algunas aplicaciones" en la modalidad de curso abierto masivo y en línea. ¡Espero verlos pronto en la plataforma virtual de Coursera!

## **Lorenzo Octavio Miranda Cordero Profesor de la Facultad de Ingeniería, UNAM**

# **Evolución del "Yuki" en el mundo de la robótica Parte 1 MOOC Arduino y algunas aplicaciones**

Ustedes se preguntarán ¿qué tiene que ver este artículo con los MOOC? ¿Qué insecto te picó que te provocó la fiebre de la nostalgia? Pues la respuesta es simple: en estos días se me presentaron dos pendientes muy importantes que tenía que atender con urgencia. El primero, la necesidad de escribir un artículo para este boletín UNAMente Robótica, con la temática de los MOOC. El segundo, preparar una presentación en el marco del 10º Aniversario del Club de Robótica e Informática del CCH. Dada la casi paranoia que tengo de optimar todo lo que sea posible, empecé a preparar esta última presentación con base en dar a conocer a la comunidad robótica del CCH nuestro curso MOOC *Arduino y algunas aplicaciones*.

Al empezar a desarrollar las ideas, se me ocurrió completar el trabajo con aspectos de las aplicaciones de la tarjeta Arduino a robots móviles como los que se requieren en los concursos Pumatrón, de la UNAM, Torneo Mexicano de Robótica, en el ámbito nacional, o *RoboCup Junior* que este año se llevará a cabo en Nagoya, Japón, pero necesitaba pensar en algo que lograra ligar e integrar la presentación.

Como es mi costumbre, durante mis viajes de ida y de regreso de la casa a la CU, que por cierto son en autobús para evitar estresarme al manejar el auto con

tráfico por lo regular muy pesado, aproveché para generar soluciones a la problemática de redondear las ideas tanto de este artículo como de la mencionada presentación en el CCH. Así es como se me ocurrió presentar un panorama histórico de la evolución que ha tenido mi incursión en el mundo de la robótica.

Ya aclarado, o al menos intentado aclarar el cuestionamiento planteado, dejémonos de *rollo* e iniciemos con el último trabajo significativo al respecto, justamente el MOOC citado *Arduino y algunas aplicaciones*, debido a que es la temática que pretendemos desarrollar en este boletín. En los siguientes números espero poder presentarles el resto de las ideas relacionadas con la evolución mencionada, que ha pasado por una experiencia de estudio-trabajo en la empresa Fujitsu, en Japón, el aprendizaje y posterior aplicación del puerto LPT1, la automatización de prácticas de Mecánica, la Robótica Pedagógica, el uso de la tarjeta Arduino y la robótica móvil, sobre todo enfocada a tareas de búsqueda de víctimas luego de algún desastre natural. Ante todo, les presentaré ideas sobre qué es la educación en línea, qué es un MOOC, las fortalezas y debilidades de este último, y sus principales diferencias.

#### **Educación en línea**

Es aquélla que se apoya en recursos digitales para desplegar los procesos de enseñanza y aprendizaje utilizando herramientas propias de las Tecnologías de la Información y la Comunicación, o TIC. La educación en línea es caracterizada como un modelo pedagógico que promueve, mediante el uso de tecnologías digitales, ambientes propicios para el diálogo y actividades grupales buscando favorecer, incluso, la creación de vínculos interpersonales entre los participantes. La educación en línea incluye actividades pedagógicas que para su realización requieren que los estudiantes colaboren entre sí trabajando de forma conjunta, y que se puedan producir sin que medien encuentros presenciales.

#### **Definición y significado del nombre MOOC**

Es el acrónimo en inglés de Massive Open Online Course, es decir, Curso En línea Abierto y Masivo. Los MOOC son cursos en línea dirigidos a un amplio número de participantes a través de internet.

- Curso: plantean una estructura enfocada a la enseñanza-aprendizaje de un contenido específico
- En línea: se realiza o se accede a él a través de internet
- Abierto: sus contenidos generalmente están a libre disposición del estudiante
- Masivo: está enfocado a una demanda de miles de personas en todo el mundo.

# **Fortalezas de los MOOC**

Adaptación de las metodologías docentes al uso de la red Uso de estrategias de evaluación que otorgan un papel activo al estudiante Flexibilidad y adaptabilidad de la oferta académica Acceso libre a una amplia oferta formativa internacional Desarrollo de herramientas tecnológicas para apoyar el proceso enseñanza

aprendizaje.

# **Debilidades de los MOOC**

Estandarización de conocimientos y actividades de aprendizaje

Ausencia de atención educativa diferenciada

Desvalorización de la función docente

Requiere cierto nivel de competencia digital y un alto nivel de autonomía en el aprendizaje.

Entre las principales diferencias de un curso en línea y un MOOC están las que aparecen en la Tabla 1.

| Curso en línea                                  | <b>MOOC</b>                                      |
|-------------------------------------------------|--------------------------------------------------|
| Existe interacción directa con el<br>profesor   | No existe interacción directa con el<br>profesor |
| Entorno cerrado                                 | Entorno abierto                                  |
| Acceso por pago previo de matrícula             | Acceso y materiales gratuitos                    |
| Matrícula limitada                              | Matrícula ilimitada                              |
| El alumno responde a un modelo<br>institucional | Fomenta el protagonismo del<br>alumno.           |

*Tabla 1 Diferencias entre los cursos en línea y los MOOC.* 

La información anterior fue obtenida del sitio de Wikipedia en español: https://es.wikipedia.org/wiki/Massive\_Open\_Online\_Course.

# **Con respecto al MOOC Arduino y algunas aplicaciones**

Debido a la necesidad de organizar e impartir cursos–taller de la tarjeta Arduino a alumnos de Ciencias Básicas que deseaban diseñar y construir prototipos físicos relacionados con asignaturas que estuvieran cursando, bajo los proyectos PE104212 Mejoramiento de la calidad educativa en Ciencias Básicas a través de la Robótica, de 2012 a 2014, y PE109415 Aplicación del aprendizaje basado en problemas y el colaborativo para potenciar el aprendizaje de los alumnos de ciencias básicas, de 2015 a la fecha, ambos del Programa de Apoyo a Proyectos para la Innovación y Mejoramiento de la Enseñanza, PA-PIME, con objeto de disminuir el tiempo que tanto alumnos como instructores tuvieran que dedicar a esta actividad eminentemente extracurricular, en el año 2013 se le ocurrió al profesor Alfredo Arenas poner a disposición de los alumnos vídeos sobre aspectos básicos que se requerían. Estos vídeos se pueden observar en el sitio: https://sites.google.com/site/unameneterobotica/ arduino-basico/videos.

Posteriormente, a fines de 2014, el maestro Ricardo Garibay me invitó a participar en la creación de un diplomado en línea sobre sistemas embebidos, dentro del cual me solicitaba que desarrollara la parte de la tarjeta Arduino. Esta idea se concretó en febrero de 2015, fecha en la cual nos reunimos para el diseño e implementación del MOOC, varios funcionarios de la Coordinación de Universidad Abierta y Educación a Distancia, CUAED, de la UNAM, los académicos Alfredo Arenas, Ricardo Garibay, Lorenzo Miranda, Evelyn Salazar y el que esto escribe, junto con Mara Arellano e Itzel López, pedagogas, también de la CUAED, quienes nos darían el apoyo pedagógico y logístico.

Inicialmente el nombre que iba a tener este MOOC fue Aplicaciones de la tarjeta Arduino a la vida cotidiana. Conforme se fue desarrollando esta actuvidad, el maestro Ricardo Garibay por motivos personales tuvo que dejar al equipo de trabajo. Y luego de una ardua labor realizada durante casi año y medio, en el cual nos apoyaron también los académicos Anaïs Pereda, Valeria Cruz y Magdiel Sánchez, el MOOC *Arduino y algunas aplicaciones* fue liberado el 26 de septiembre de 2016, fecha a partir de la cual está accesible para todo público.

Durante la creación de este MOOC uno de los aspectos más relevantes que consideramos fue la sencillez de las explicaciones en la exposición de los conceptos, en la búsqueda de considerar una de las principales virtudes de la plataforma Arduino: que sea útil a personas sin conocimientos de programación y tecnológicos. Por este motivo, los autores de este curso pretendemos que puedan acceder y aprender de él cualquier persona que esté interesada, incluyendo alumnos de bachillerato, y tal vez incluso de secundaria.

Para concluir este artículo, me gustaría presumirles algunos números interesantes de este MOOC Arduino y algunas aplicaciones, hasta el 20 de marzo del año en curso, mostrados en la figura 1. Como se podrá observar, en los casi

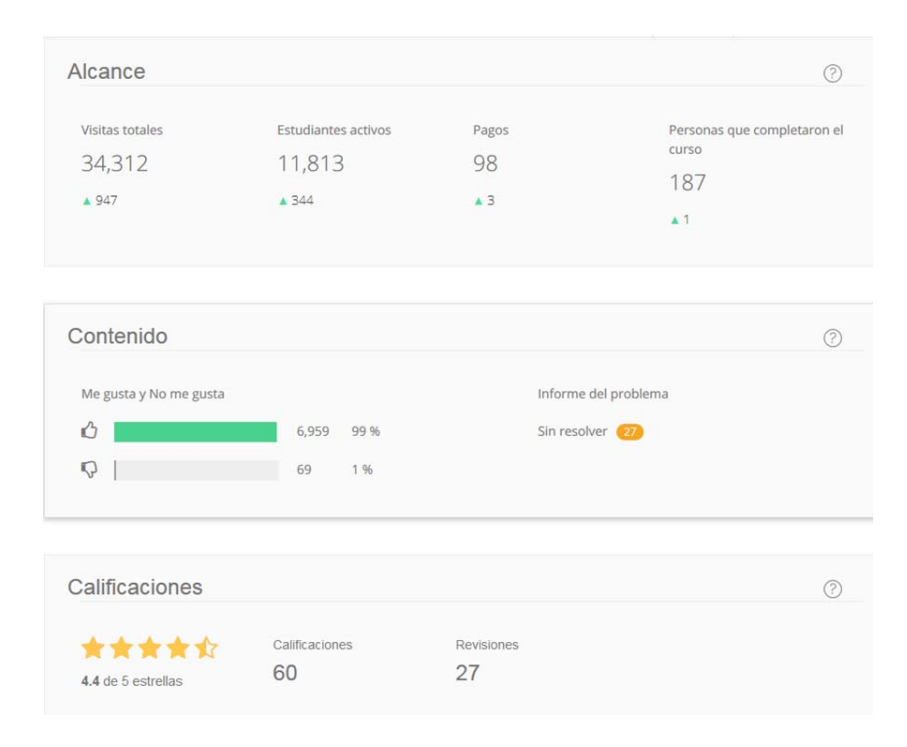

*Figura 1 Números del MOOC Arduino y algunas aplicaciones.* 

seis meses que ha estado accesible este curso, el número de estudiantes activos ha sido de cerca de doce mil, aunque el posible "prieto en el arroz" es que únicamente han completado el curso 187 personas. El concepto Pagos se refiere a los usuarios que han pagado para que se les extienda la constancia de acreditación del curso, que es del orden de los USD \$50.

Para concluir esta primera parte, me gustaría invitar a todos los interesados, sobre todo a los profesores del Colegio de Ciencias y Humanidades y de la Escuela Nacional Preparatoria, y por supuesto a los de las Escuelas y Facultades de la UNAM, en particular de Ingeniería y de Ciencias, a emplear este MOOC para agilizar el aprendizaje de sus alumnos en el empleo de la tarjeta Arduino, con objeto de aplicarlo a sus proyectos académicos.

# **Yukihiro Minami Koyama Profesor de la Facultad de Ingeniería, UNAM**

**Boletín publicado gracias al Programa UNAM-DGAPA-PAPIME PE109415 "Aplicación del aprendizaje basado en problemas y el colaborativo para potenciar el aprendizaje de los alumnos de Ciencias Básicas"**

## CONVOCATORIA CONCURSO DE DISEÑO Y CONSTRUCCIÓN DE

# **UN LANZADOR DE UNA PELOTA DE PING PONG**

Se invita a los alumnos de las generaciones 2016 y 2017 que estén cursando alguna asignatura de la División de Ciencias Básicas, al **CONCURSO** de modelado matemático, diseño y construcción de un prototipo de **LANZADOR DE UNA PELOTA DE PING PONG.** 

# **ASPECTOS MÁS IMPORTANTES DE LAS BASES**

- 1 Los equipos deberán estar conformados por un mínimo de dos y un máximo de cuatro alumnos.
- 2 El lanzador de una pelota de ping pong deberá tener un alcance de cuando menos 3 m, y que llegue a una altura mínima de 2 m. Deberán desarrollar el modelado matemático de la trayectoria de la pelota, que les sirva de base para su diseño así como para integrar el trabajo escrito y la memoria de cálculo, con una extensión de 15 cuartillas. El trabajo escrito deberá incluir la caracterización de la fuerza de fricción viscosa del aire como una función lineal de la velocidad. En caso de que el lanzador provoque la rotación de la pelota, será necesario modelar también la fuerza por efecto Magnus.
- 3 Se realizará una primera etapa eliminatoria a principios de mayo. Para los alumnos que participen de manera independiente, la eliminatoria se realizará el jueves 4 de mayo a las 13:30 horas.
- 4 Se proporcionará asesoría especializada, tanto del modelado matemático en las fechas, horas y lugares que oportunamente se publicará en carteles y por medio de la página de la DCB. Asimismo, los alumnos podrán acudir al Taller de Robótica Abierta para que se les proporcione apoyo en el diseño y la manufactura del prototipo.
- 5 El concurso final se realizará el martes 16 de mayo de 2017 a partir de las 13 horas en el Auditorio Sotero Prieto..
- 6 El concurso consistirá en tratar de atinar a dos blancos específicos. Cada equipo tendrá dos oportunidades para cada blanco.
- 7 Los equipos deberán presentar en 3 min los cálculos realizados para los lanzamientos anteriores, apoyándose en una presentación. Ésta actividad tendrá igual importancia que lo especificado en el punto 6.
- 8 Los premios serán: Primer lugar, una Tablet Lenovo Tab A10-30F Segundo lugar, una Tablet Samsung Galaxy Tab E Tercer lugar, un Disco duro portátil Adata 1TB.

**Responsable: Alfredo Arenas G. unamente.robotica@gmail.com http://dcb.fi-c.unam.mx/Publicaciones/UNAMenteRobotica**